## **3D Modeling and Jewelry Design**

Syllabus

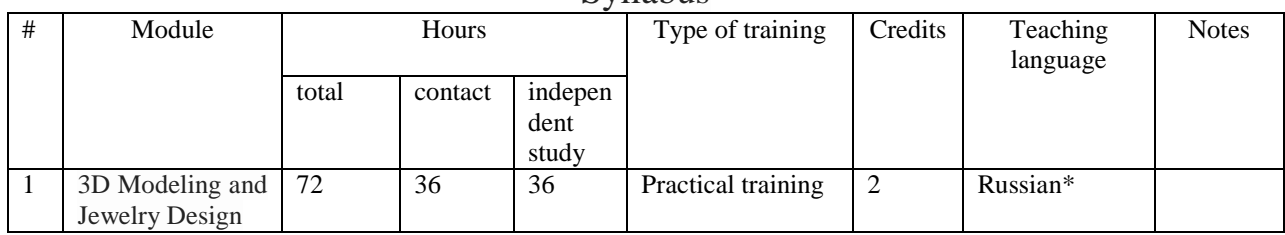

\* Module taught in Russian can be provided by English interpretation

**Instructor:** Svetlana Petrova, Senior Lecturer of the Department of Gems and Precious Metals Processing Technology of North-Eastern Federal University

## **Location:** KFEN, Kulakovsky Str., 48

**Course objectives:** Provide the students with solid knowledge in the computer technology and creative ability to solve professional problems in jewelry design with the use of computer simulation tools.

## **Course outline:**

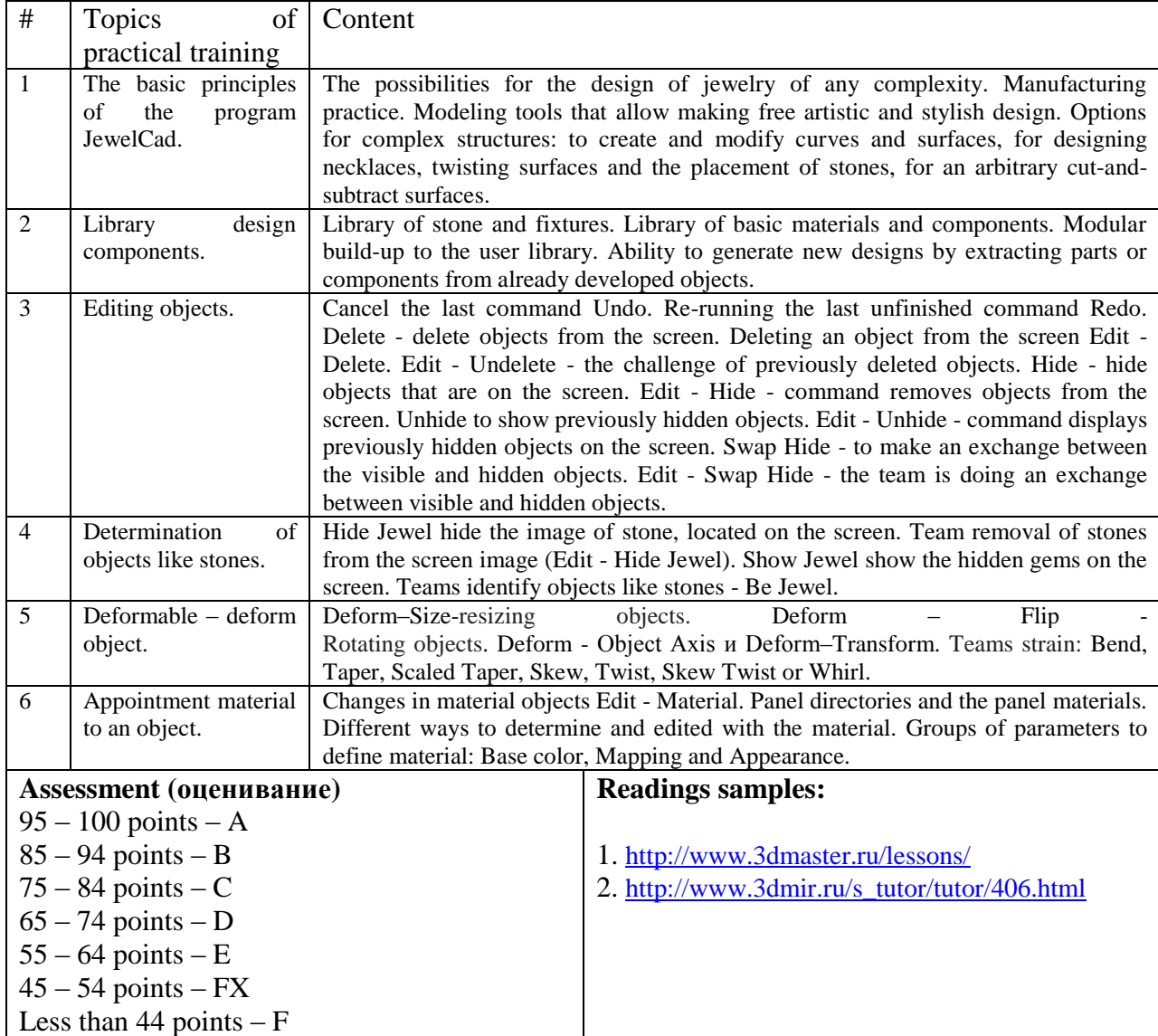